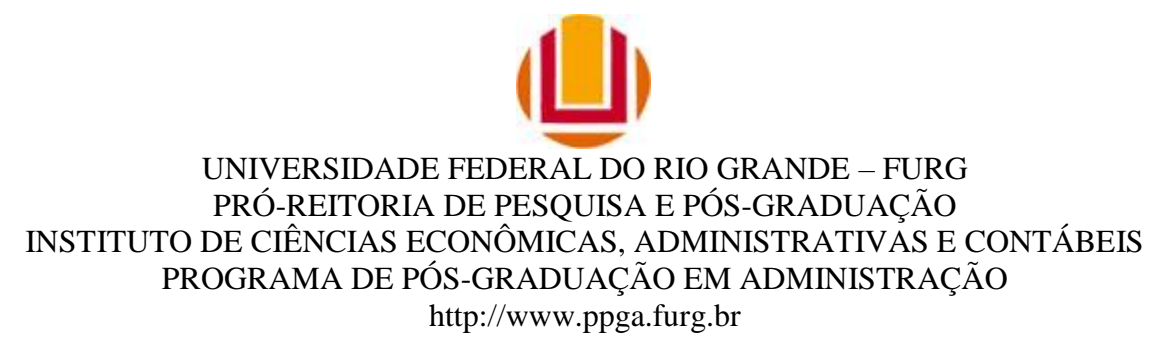

# **EDITAL DE SELEÇÃO DISCENTE 002/2016-PPGA/ICEAC/FURG**

## **1. CURSO**: MESTRADO ACADÊMICO EM ADMINISTRAÇÃO

### 1.1 **Área de concentração**: Gestão Organizacional

1.1.1 Linhas de pesquisa: "Organizações, Mercado e Trabalho" e "Tecnologias Gerenciais".

1.1.2 Vagas: serão oferecidas até 3 vagas para a linha de pesquisa Organizações, Mercado e Trabalho, distribuídas da seguinte forma:

- a) "Organizações" até 01 vaga.
- b) "Marketing/ Estratégia" até 02 vagas.

#### 1.2 **Horário de funcionamento do curso**

As disciplinas e atividades do curso de Mestrado em Administração serão oferecidas, preferencialmente, nos turnos da manhã e/ou tarde, de segunda a sexta-feira.

**2. PÚBLICO-ALVO**: diplomados em Curso Superior de Graduação e/ou Pós-Graduação.

## **3. REQUISITOS MÍNIMOS PARA PARTICIPAR DO PROCESSO SELETIVO**

Estarão aptos a participar do processo seletivo do mestrado, portadores de diploma de curso superior, que realizaram o Teste ANPAD\*, e obtiveram escore mínimo de 300 (trezentos) pontos no Resultado Consolidado do mesmo.

\*Serão válidos, para efeitos da seleção que trata o presente Edital, resultados do Teste ANPAD das edições ocorridas entre fevereiro de 2014 e fevereiro de 2016.

## 4. **INSCRIÇÕES**

4.1 Serão realizadas no período de 03/02/2016 a 14/03/2016, **exclusivamente pelo site**  [www.siposg.furg.br.](http://www.siposg.furg.br/)

4.2 **Inscrição e documentos necessários**: os documentos necessários para a inscrição (exceto os formulários eletrônicos a serem preenchidos) devem ser digitalizados (com utilização de *scanner* ou outros meios) e anexados quando da inscrição no Sistema de

Inscrição em Pós-graduação (SIPOSG) da FURG, no sítio http://www.siposg.furg.br. Os documentos digitalizados não precisam de autenticação.

**Atenção:** O SIPOSG aceita inscrições onde a soma de todos os arquivos não ultrapasse 50MB. Se os arquivos de sua inscrição estiverem muito grandes, procure converter para formatos mais econômicos como .jpg e .pdf. Isso facilitará o processo.

A inscrição do candidato implicará o conhecimento e a tácita aceitação das normas e condições estabelecidas neste Edital.

5. **DOCUMENTAÇÃO** necessária à inscrição dos candidatos:

a) **Ficha de inscrição** devidamente preenchida on-line, disponível na página do SIPOSG na internet.

b) **Fotografia 3x4 digitalizada;**

c) **Cópia da Carteira de Identidade, Título de Eleitor (frente e verso), e Certificado de Reservista (quando for o caso);** 

d) **Cópia do Cadastro de Pessoa Física (CPF);** 

e) **Cópia da Certidão de Nascimento ou Casamento;**

f)*Curriculum Vitae* **"documentado"** no modelo Lattes completo (lattes.cnpq.br), **contendo a carga horária de cada atividade (ex. cursos, mini-cursos, docência, etc.).** Assim, além do arquivo do CV, o candidato deve montar e fornecer um **arquivo único** com as cópias digitais que comprovem as atividades do CV, por ordem de citação das mesmas no currículo. Os documentos de COMPROVAÇÃO, em relação ao CV Lattes são: cópias de certificados de apresentações em Congressos ou similares **(sem necessidade de incluir os resumos)**, cópias de certificados de cursos, e outros; **cópia da 1a.página**de artigos ou relatórios ou outros documentos publicados ou produzidos.

g) **Cópia do Diploma de curso superior – graduação e de pós-graduação, caso houver**(ou atestado de conclusão de curso superior, assinado por órgão competente);

h) **Cópia do Histórico Escolar da graduação** (disciplinas cursadas e graus obtidos);

i) **Cópia do comprovante de realização do Teste Anpad**, com detalhamento da pontuação.

j) **Projeto de pesquisa** no formato pdf, entre 9 e 15 páginas, em espaço 1,5 (um vírgula cinco), letra Times New Roman nº 12, contendo:

- Capa (a capa deve apresentar: título, autor e linha de pesquisa, sugestão de provável orientador\*)
- introdução
- delimitação do problema de pesquisa
- objetivos
- $\bullet$  iustificativa
- referencial teórico
- metodologia
- referências bibliográficas, apresentado conforme as normas da ABNT vigentes.

\* Caso não seja sugerido o **nome do pretenso orientador**, fica a Comissão de Seleção incumbida de enquadrar o projeto conforme sua análise. A este enquadramento não caberá recurso posterior. Destaca-se, ainda, que a indicação do orientador é apenas uma sugestão, não inviabilizando a APROVAÇÃO do candidato, caso ele se enquadre nos temas de pesquisa de outro professor do PPGA.

k)**Carta de intenção do candidato** com justificativa e declaração de disponibilidade integral para o desenvolvimento das atividades propostas pelo Curso;

l) **Declaração**, em caso de ser **servidor público federal**, da chefia imediata de que será concedido afastamento de no mínimo vinte (20) horas semanais para dedicação ao Curso de Mestrado em Administração nos vinte e quatro (24) meses de sua realização.

**Atenção:** A ficha de inscrição deverá ser preenchida pelo candidato, sendo anexados os arquivos com os documentos solicitados digitalizados. Depois de conferir as informações, o candidato deverá clicar em **"INSCREVER"** para efetivar a inscrição. O comprovante de pagamento **de taxa de inscrição** no valor de R\$50,00, realizada através da Guia de Recolhimento Único (GRU) gerada ao final da inscrição *online*, **deverá ser enviado ao e-mail: ppga.secretaria@furg.br para a efetivação da inscrição até o dia 15/03/2016.**

## **6. HOMOLOGAÇÃO DAS INSCRIÇÕES**

Até o dia **15 de março de 2016** será publicado no site [www.siposg.furg.bra](http://www.siposg.furg.br/) relação com as inscrições homologadas para o referido processo seletivo.

## **7. FASES DO PROCESSO SELETIVO E CRITÉRIOS DE SELEÇÃO:**

## 7.1 FASE 1–PONTUAÇÃONO TESTE ANPAD(eliminatória)

A nota do Teste ANPAD será convertida em nota de zero a dez. Para fins desta conversão seráatribuída a nota dez ao candidato com maior nota no Teste ANPAD entre todos os candidatos inscritos no processo seletivo. Para todos os demais candidatos aplica-se a regra de três simples para atribuição da nota no teste ANPAD.

**ATENÇÃO**: estarão aptos a participar das etapas seguintes do processo de seleção (análise do currículo, análise do projeto e da entrevista)os 9 melhores classificados conforme o resultado do teste da ANPAD,.

7.2 FASE 2– ANÁLISE DO CURRÍCULO (classificatória):

## **Critérios para Avaliação do "Curriculum Vitae", modelo Lattes**:

7.2.1 Formação:

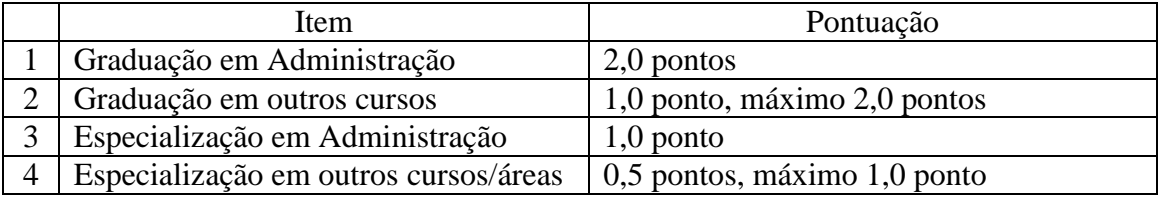

#### 7.2.2 Experiência Docente ou Profissional:

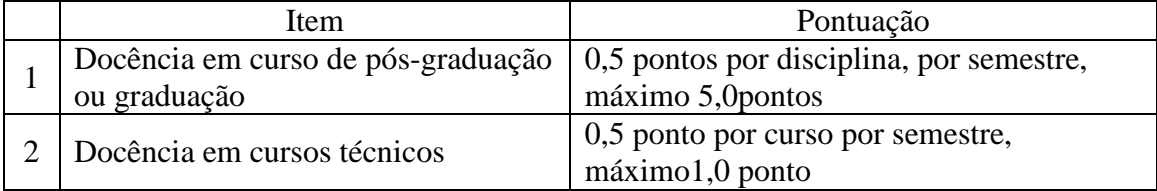

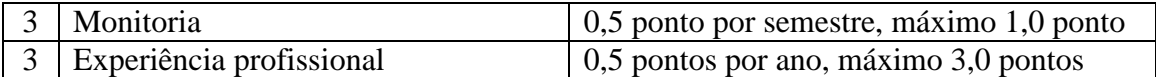

## 7.2.3 Participação em Grupo de Pesquisa:

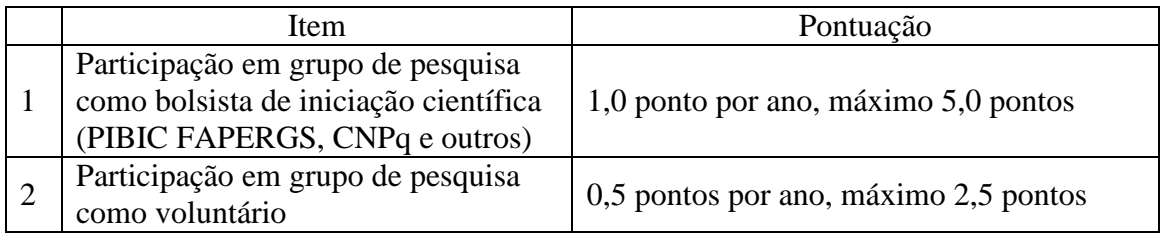

## 7.2.4 Produção Científica\* (a partir de 1º de janeiro de 2011, incluindo 2016):

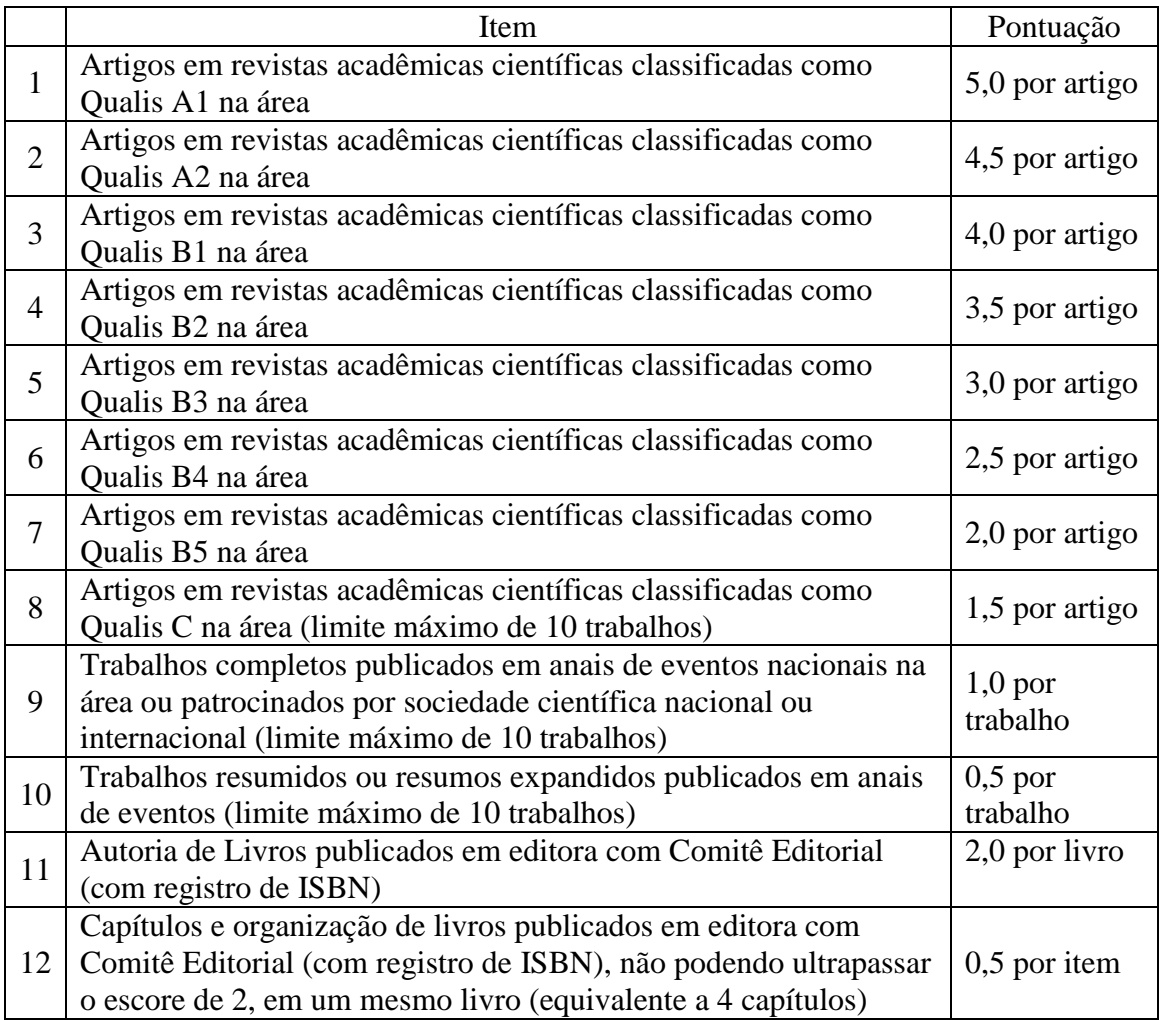

\* Artigos aceitos, mas ainda não publicados, serão contabilizados – conforme seu estrato QUALIS – desde que seja apresentado documento comprovando a sua aprovação.

7.2.5 A nota do Curriculum Vitae será convertida em nota de zero a dez. Para fins desta conversão será atribuída a nota dez ao candidato com maior nota total no Curriculum Vitae entre todos os candidatos habilitados na FASE 1 (item 7.1), por linha de pesquisa.

Para todos os demais candidatos aplica-se a regra de três simples para atribuição da nota no Curriculum Vitae.

7.2.6 FASE 3 - ANÁLISE DO PROJETO DE PESQUISA (classificatória)

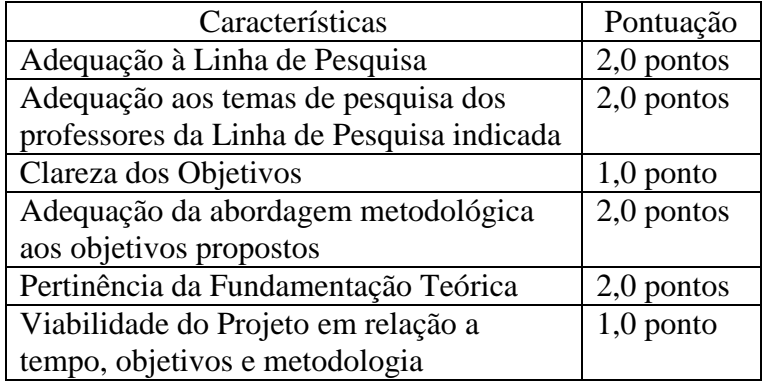

### **Critérios de Avaliação do Projeto de Pesquisa:**

O projeto de pesquisa será avaliado por, no mínimo, dois (02) professores da linha de pesquisa a qual o candidato deseja habilitar-se. Sugere-se aos candidatos que verifiquem os **temas de interesse dos professores do PPGA** (disponíveis no sítio eletrônico [http://ppga.furg.br/index.php/ppga/professores.html\)](http://ppga.furg.br/index.php/ppga/professores.html) quando da elaboração do seu Projeto de Pesquisa.

### 7.2.7 FASE 4– ENTREVISTA (classificatória)

## **Critérios de Avaliação da Entrevista:**

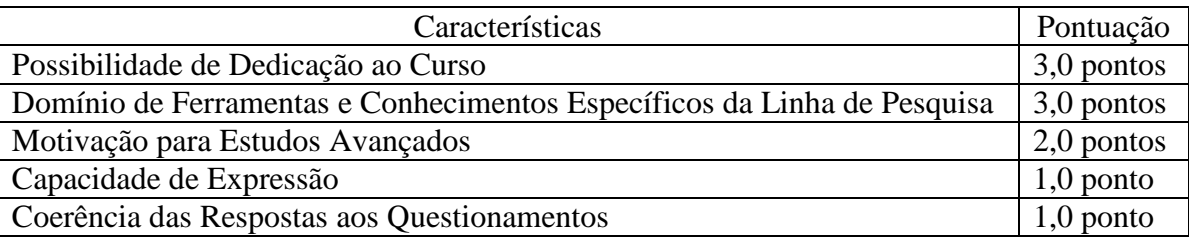

A entrevista será realizada por, no mínimo, dois professores do PPGA.

7.2.8 A entrevista com os 9 candidatos melhores classificados no Teste Anpad será realizada no período de **18 de março a 21 de março de 2016**.

No dia **17 de março de 2016** serão divulgados o horário e o local da entrevista no site www.siposg.furg.br.

## 8. **CLASSIFICAÇÃO:**

8.1 Para a classificação dos candidatos, por linha de pesquisa, aplicar-se-ão os pesos às notas obtidas no teste ANPAD, no curriculum vitae, no projeto e na entrevista conforme o quadro a seguir:

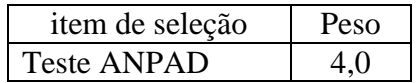

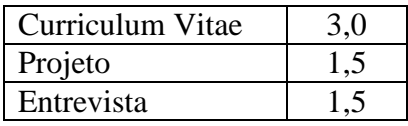

8.2 A Nota Geral (NG) do candidato será calculada com base na seguinte equação:

$$
NG = \left[ \frac{(teste \, Anpad * 4,0) + (curriculum \, vita e * 3,0) + (projecto * 1,5) + (entrevista * 1,5)}{10} \right]
$$

8.3 A Nota Geral (NG) mínima para classificação será de seis pontos.

8.4 Em caso de empate, será escolhido o candidato com melhor desempenho na análise do "Curriculum Vitae". Mantendo-se o empate escolher-se-á o candidato com maior idade.

8.5 A relação dos candidatos selecionados, juntamente com os seus suplentes, será publicada até o dia **21 março de 2016** no site www.siposg.furg.br.

8.6 Os candidatos selecionados que forem servidores da FURG deverão entregar cópia do documento de autorização de afastamento expedido pela chefia da Unidade em que estiver lotado, na secretaria do Programa de Pós-Graduação em Administração, até o primeiro dia útil anterior ao início das aulas.

## 9. **MATRÍCULA:**

Os candidatos selecionados no Processo Seletivo deste Edital deverão comparecer à Secretaria do Programa de Pós-Graduação em Administração – PPGA, no dia 28/03/2016, das 10h às 12h, para efetivação da matrícula.

**Endereço**: Secretaria do Programa de Pós-Graduação em Administração – PPGA; Prédio Anexo ao Pavilhão 04, Corredor E, Campus Carreiros, ICEAC-FURG, Rio Grande, RS. Cep: 93205-900. Telefone: (53)3293 5096.

## 10. **CONCESSÃO DE BOLSAS DE ESTUDO:**

O PPGA possui um número limitado de bolsas de estudos fornecidas por agências de fomento oficiais. As concessões de bolsas serão feitas em processo independente do processo seletivo, de acordo com normas a serem definidas por comissão especialmente constituída para este fim, respeitadas as normas das agências de fomento, a partir de março de 2016, conforme as disponibilidades de bolsas do Programa para o ano. Dado o número limitado de bolsas, o Programa de Pós-Graduação em Administração da FURG não pode garantir a concessão de bolsa de estudos.

## 11. **QUADRO RESUMO DE DATAS DO PROCESSO SELETIVO**

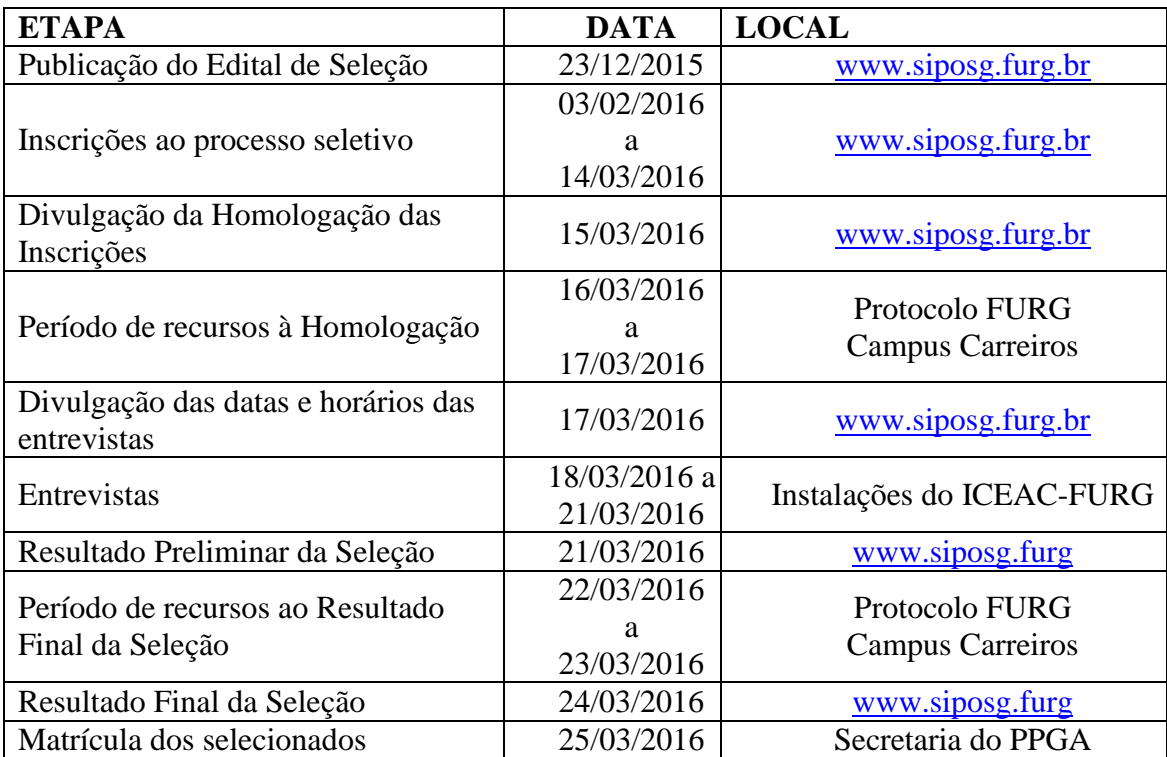

Rio Grande, RS, 22 de dezembro de 2015.

Prof. Dr. André Andrade Longaray Presidente da Comissão de Seleção PPGA/ICEAC/FURG

> Dr. Décio Bittencourt Dolci Membro da Comissão de seleção (Linha de Pesquisa Tecnologias Gerenciais)

Dra. Lívia Castro D'Avila Membro da Comissão de seleção (Linha de Pequisa Organizações, Mercado e Trabalho)